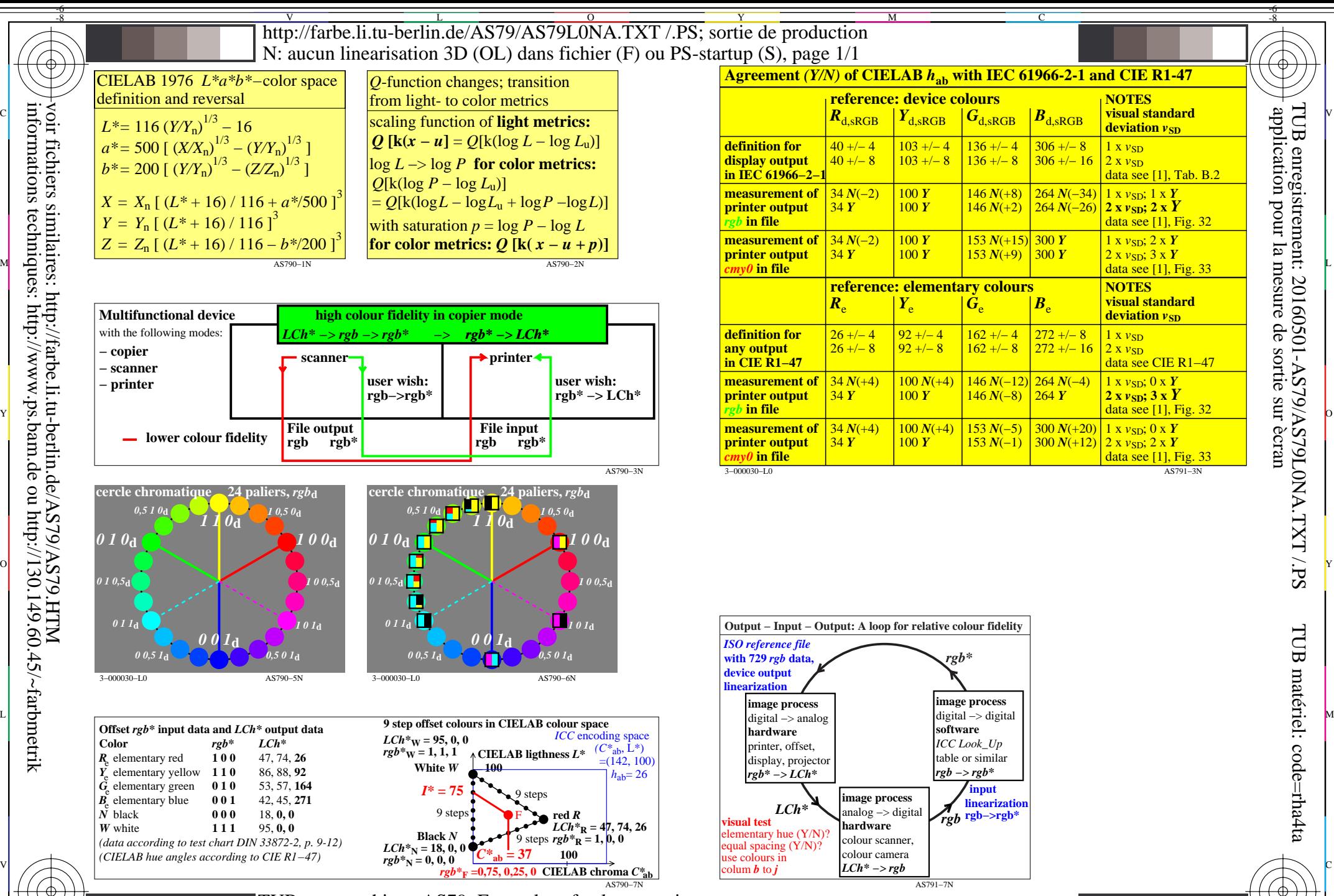

TUB-test graphique AS79; Examples of colour metric User coordinates and device calibration

Y

 $\overline{O}$ 

M

C

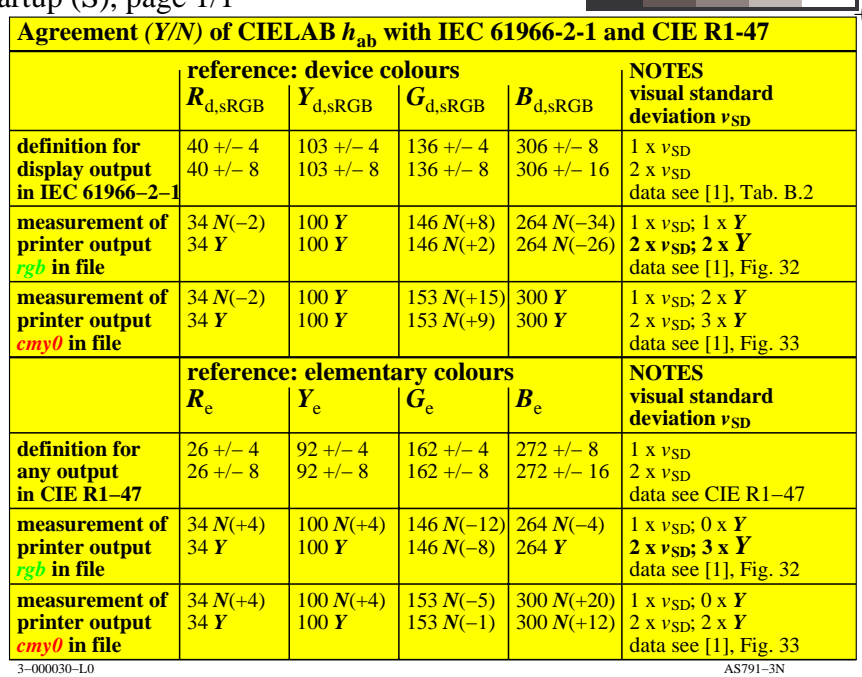

C

M

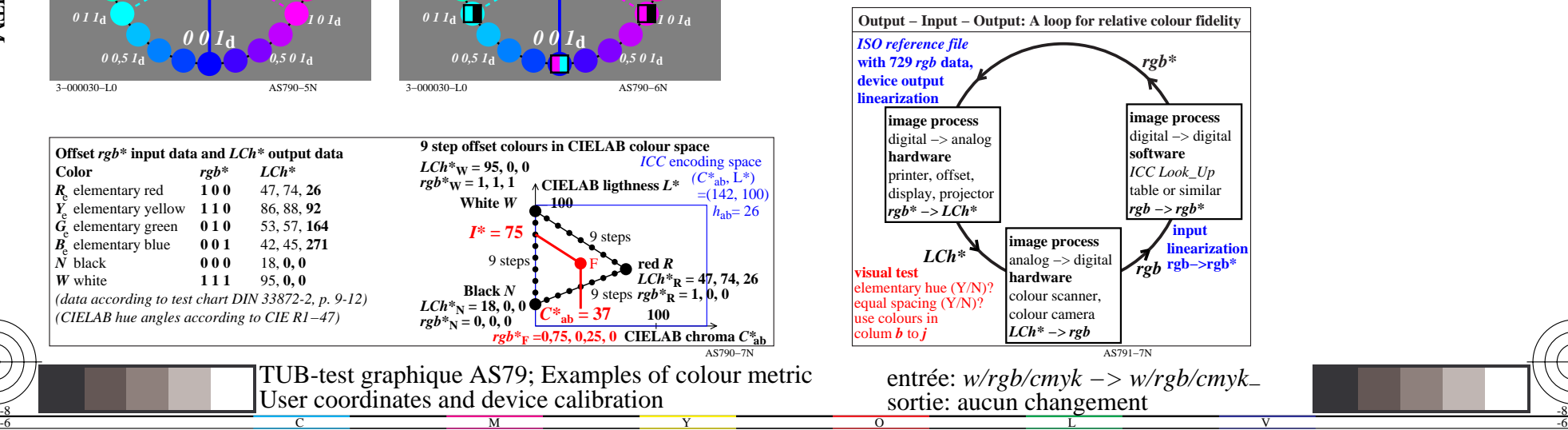

L

V

-6

TUB matériel: code=rha4ta

-6

application pour la mesure de sortie sur ècran

TUB enregistrement: 20160501-AS79/AS79L0NA.TXT /.PS

-8